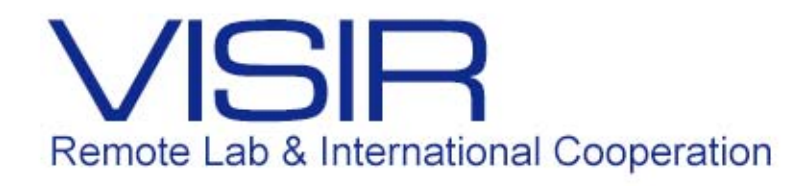

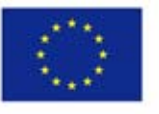

Co-funded by the Erasmus+ Programme of the European Union

# Treinamento dos alunos – 2017.1 Daniel Barreto e Vanessa González

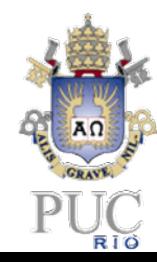

**PUC‐Rio / Abril 2017**

# Remote Lab & International Cooperation

# Treinamento dos alunos – 2017.1

Perfil

#### **Perfil**

- $\bullet$  Os alunos:
	- •Qual curso?
	- •Qual período?
	- $\bullet$ Conhecimento dos componentes
- • A disciplina:
	- •Complexidade dos circuitos
	- •Objetivo da utilização do VISIR

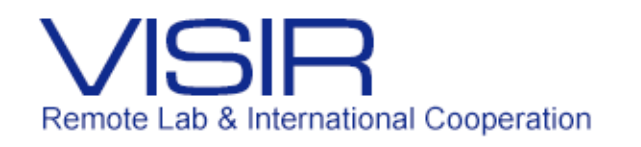

# Treinamento no Laboratório

#### **Aula zero – Exemplo em Eletrotécnica Geral – Ideia Inicial**

- $\bullet$  Atividade preparatória:
	- •Vídeo introdutório a ser assistido em casa
	- $\bullet$ Estudo da prática, em casa
- • Aula zero no laboratório:
	- •Introdução da disciplina
	- • Esclarecimento de dúvidas
		- •Prática
		- $\bullet$ VISIR

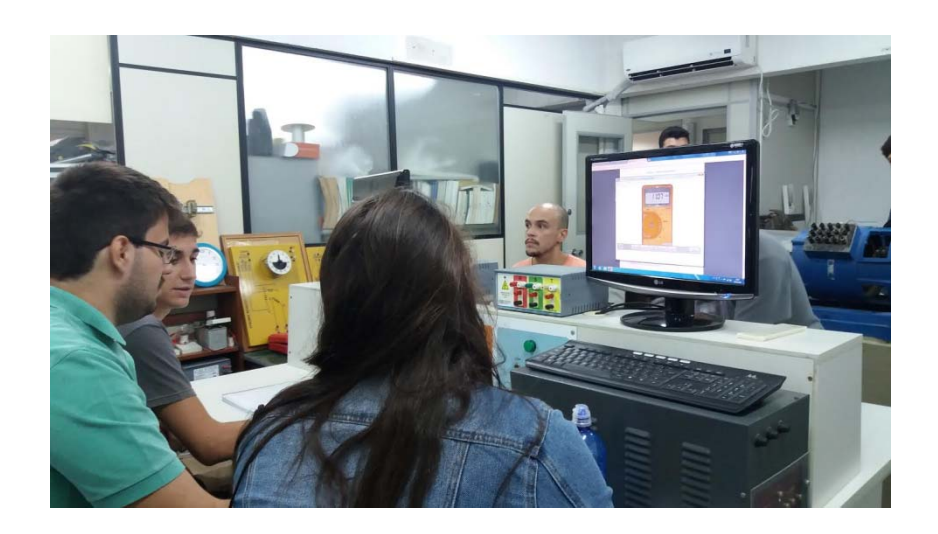

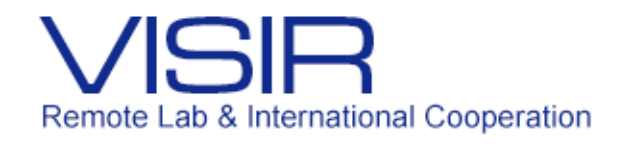

#### Aula zero - Dificuldades

#### **Contato físico com os componentes utilizados no VISIR**

- •A Protoboard e suas conexões
- •**Componentes**

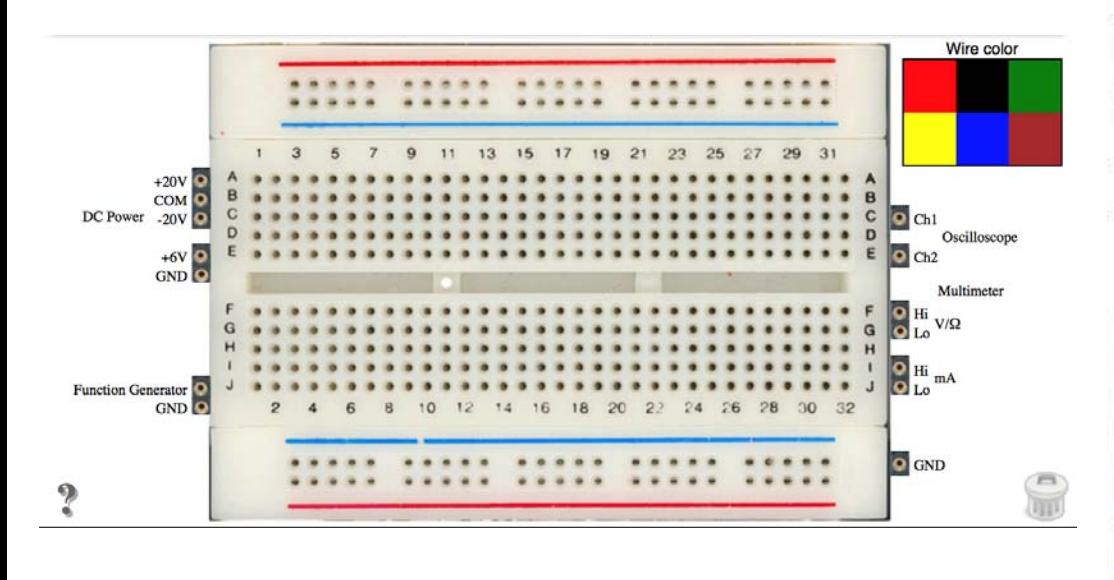

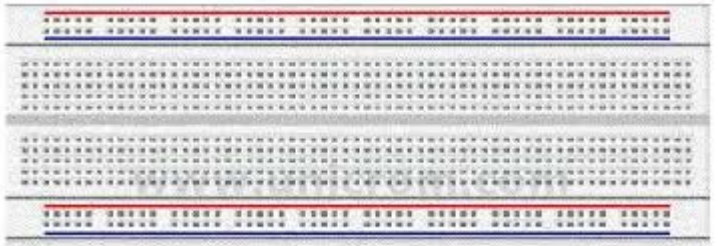

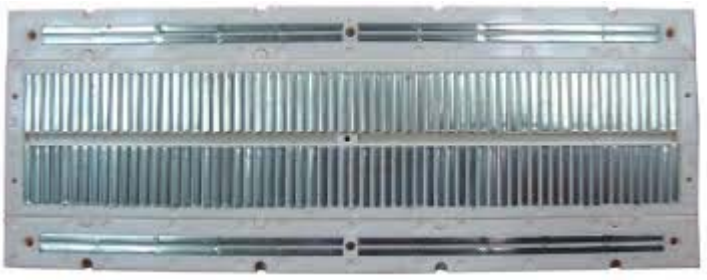

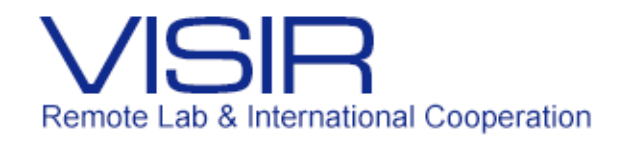

## Aula zero - Dificuldades

#### **A Protoboard**

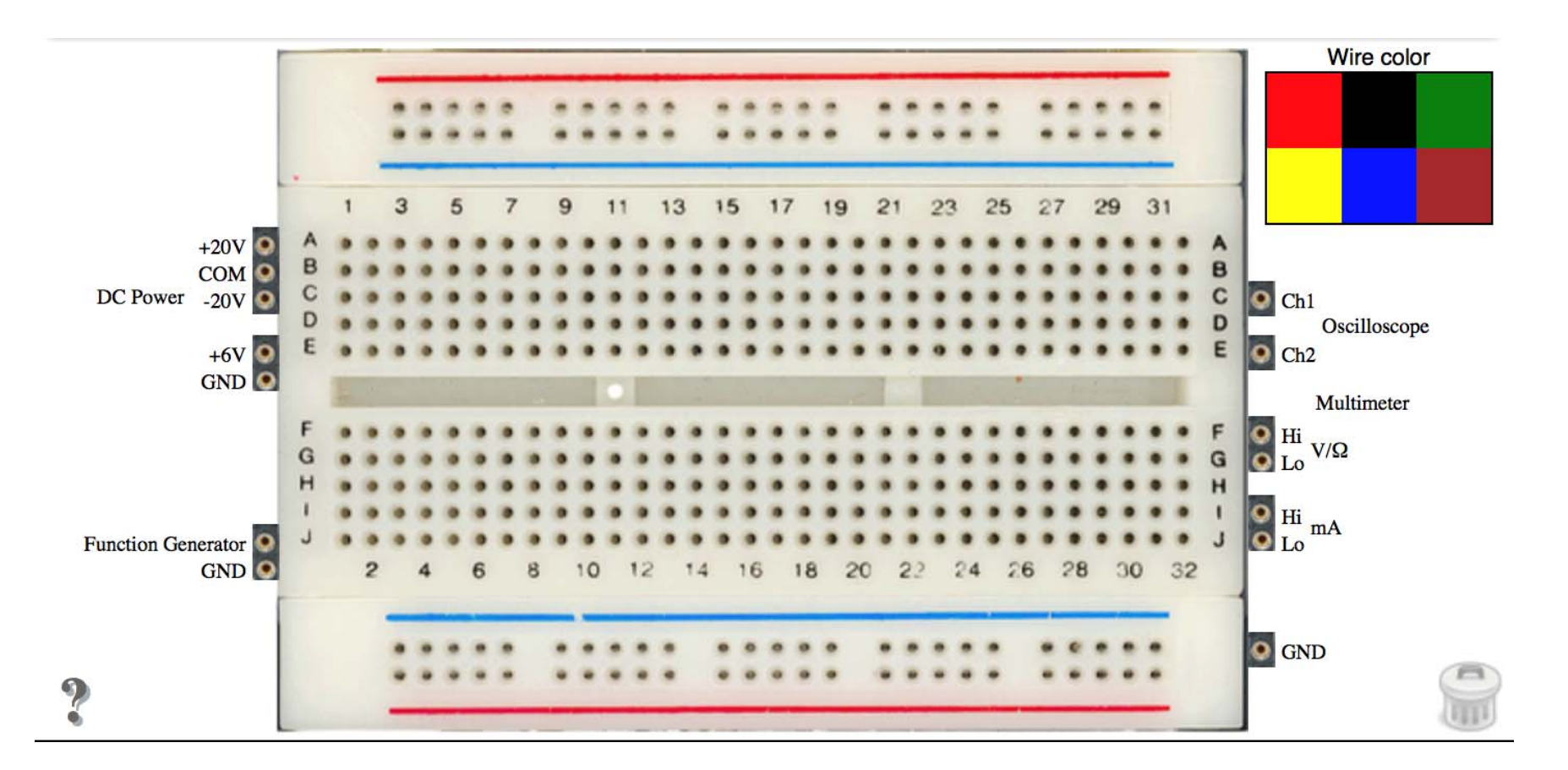

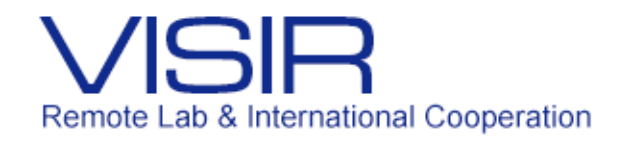

# Aula zero - Dificuldades

#### **O Multímetro**

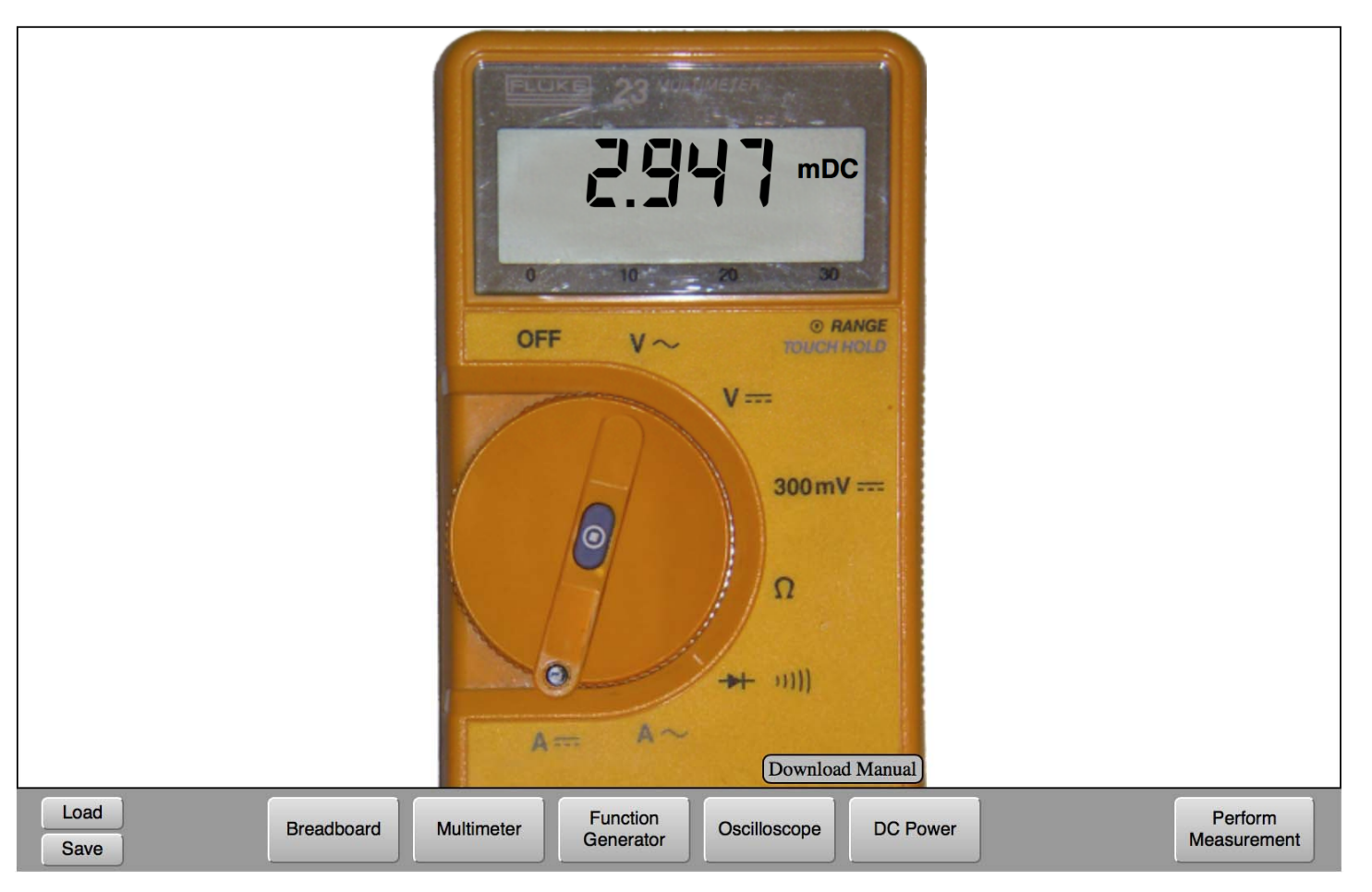

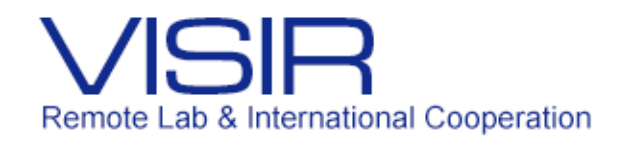

# Aula zero - Dificuldades

#### **Montagem do circuito**

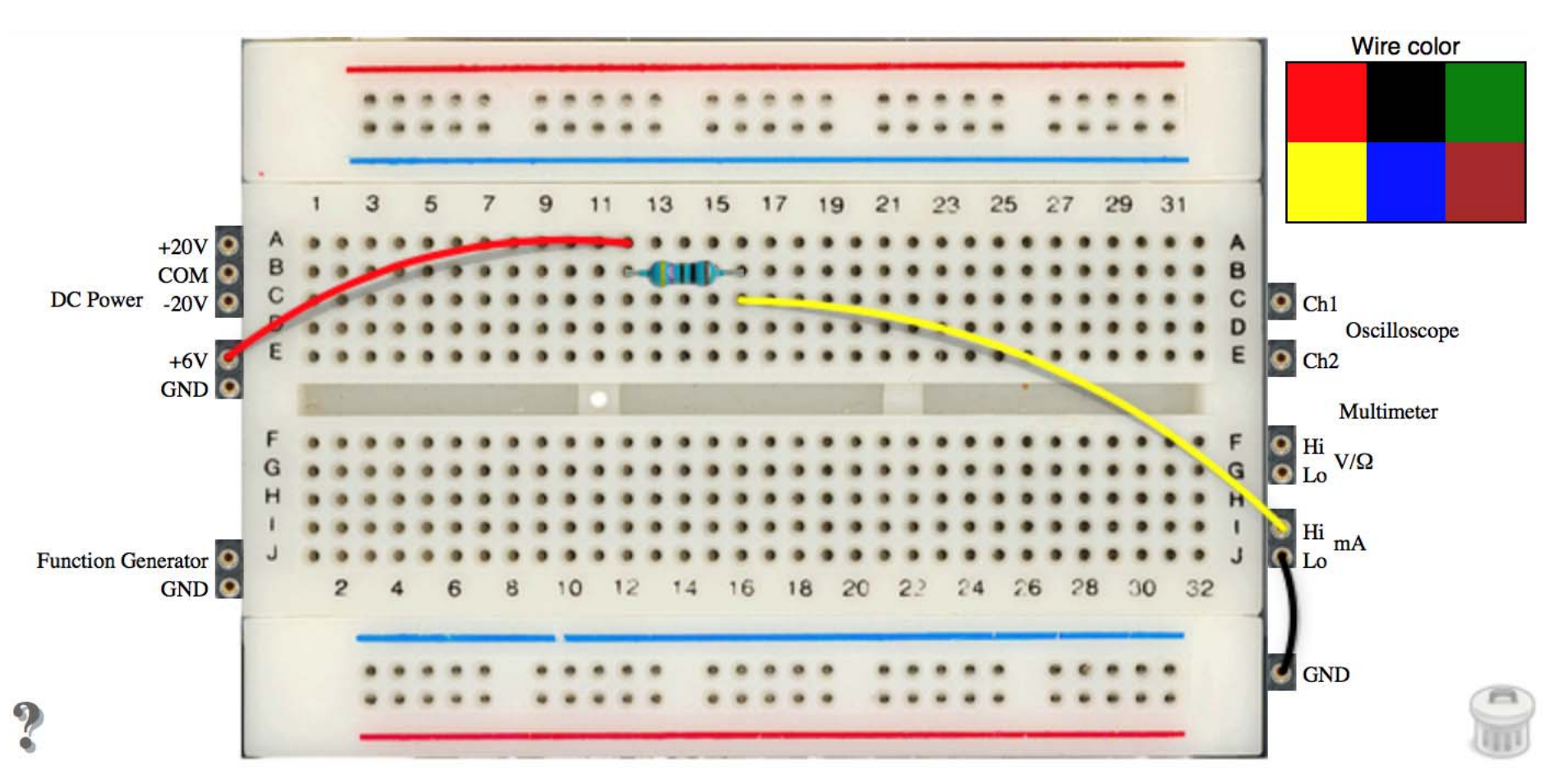

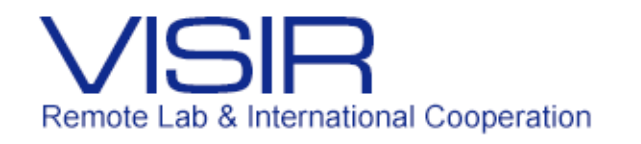

# Aula zero - Dificuldades

#### **Montagem do circuito**

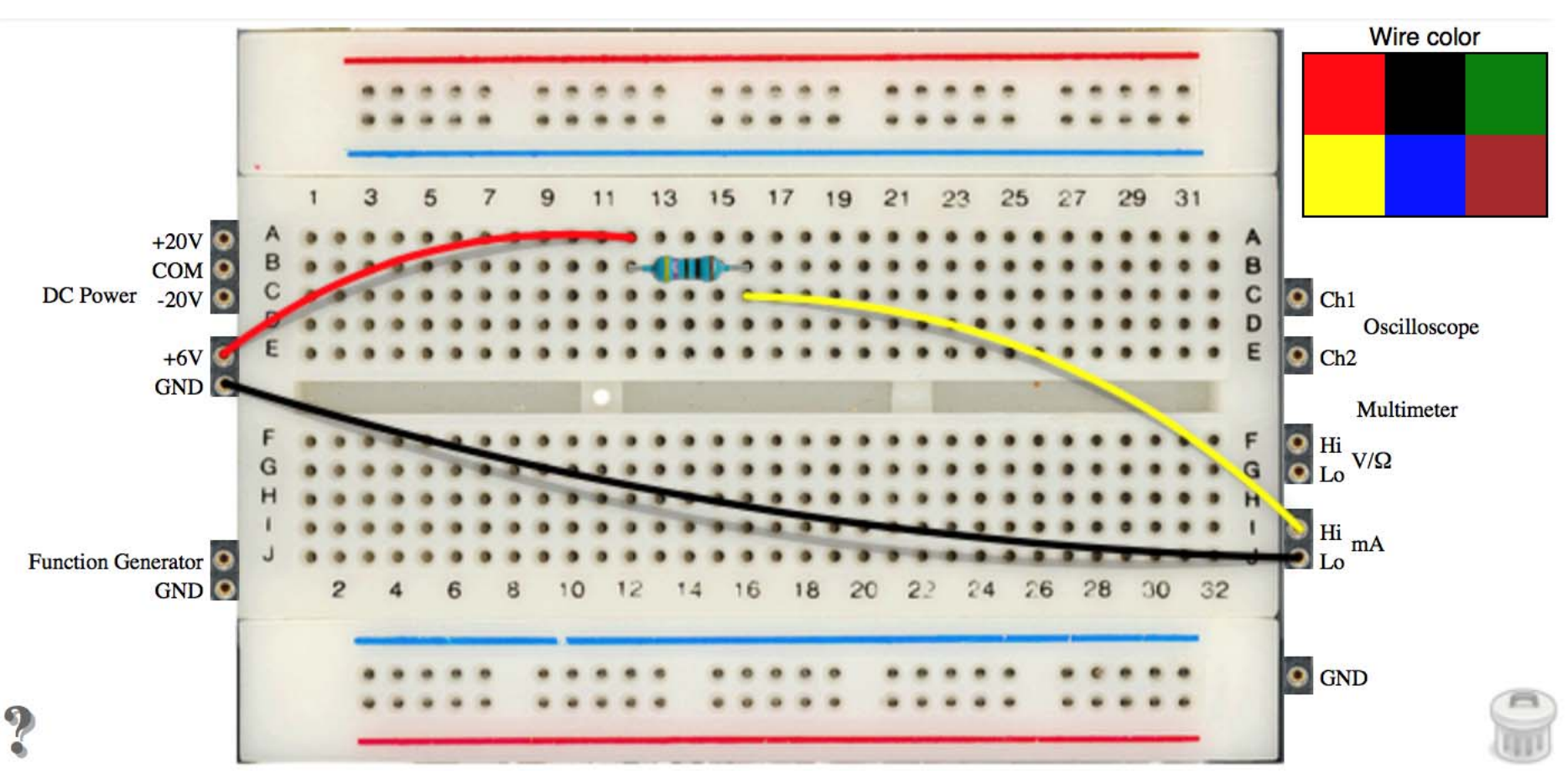

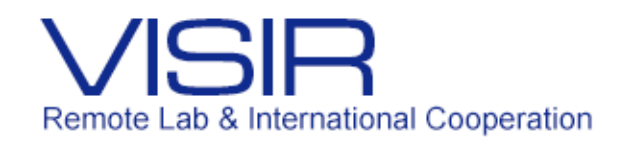

# Aula zero

#### **Sugestões e pontos importantes**

- •Atividade preparatória: vídeo introdutório a ser assistido em casa
- • Aula zero no laboratório
	- $\bullet$ Contato físico com os componentes
	- $\bullet$ Desenvolvimento de pelo menos uma prática
- • Utilizar o desenvolvimento da prática para identificar as dúvidas recorrentes e explica-las a todas as turmas
- $\bullet$  Explicar para os alunos que as montagens e medições realizadas no VISIR, acontecem na vida real, em uma placa física
- •Levar os alunos para conhecerem a estrutura física do VISIR

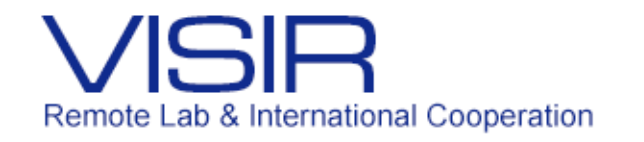

Treinamento

# **Perguntas**

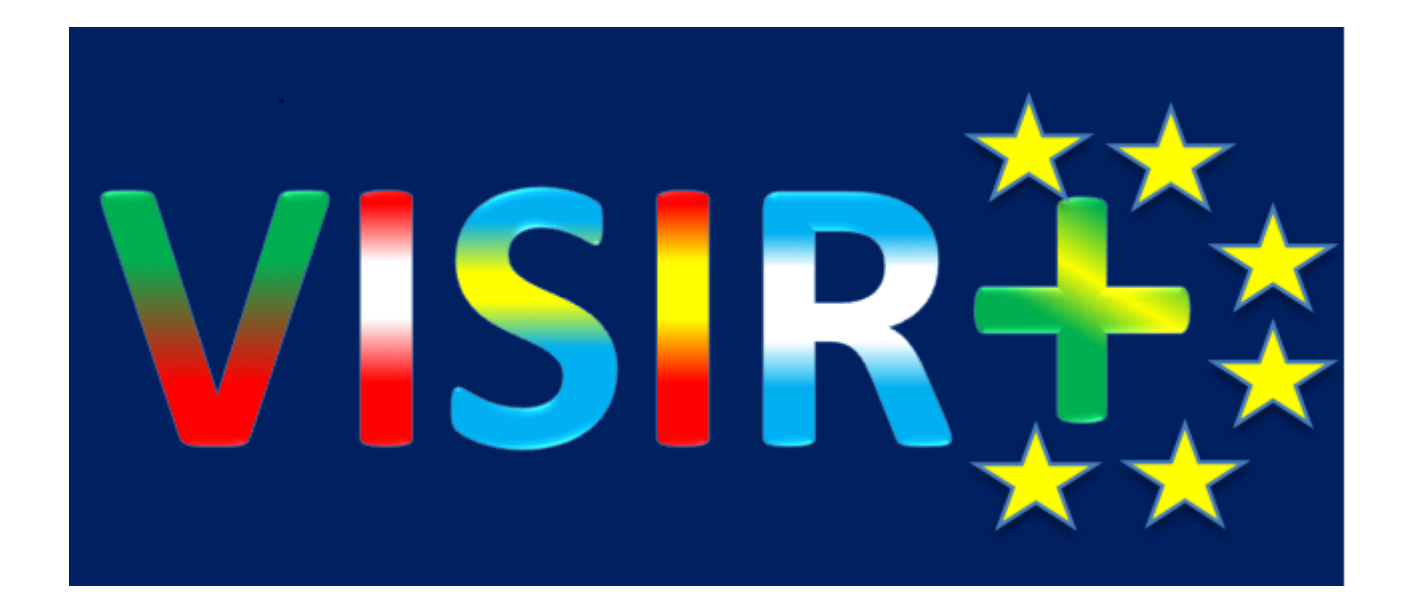